# **ANÁLISIS Y FUNCIONAMIENTO DE MÁQUINAS ELÉCTRICAS** | Curso 2015-16

3º de Grado en Ingeniería en Tecnología Industrial

**Conv. EXTRAORDINARIA**

Segundo Parcial 25 de junio de 2016

## **EJERCICIOS**

**XVIII.-** Un generador síncrono trifásico de rotor cilíndrico, 2 pares de polos y conexión estrella es sometido a una serie de ensayos en un laboratorio.

En un ensayo en carga se le hace trabajar a 50 Hz sobre una carga capacitiva pura. En estas condiciones, con una excitación de 12 A, la tensión en bornes es de 400 V y la intensidad por el inducido es de 79 A. Al desconectar la carga (manteniendo constante la velocidad del rotor y la intensidad de excitación) la tensión en bornes pasa a ser de 300 V.

**(NOTA:** A efectos de cálculo se considerarán despreciables la resistencia del inducido, las pérdidas internas de la máquina y los efectos de la saturación.)

**101.-** Ensayo de vacío, ¿Qué intensidad de excitación es necesaria para obtener en bornes una tensión de 400 V a 60 Hz?

La ecuación básica del generador síncrono, considerando R=0, es:

 $E_0 = V + I \cdot jX_s$ 

En el caso de carga capacitiva pura el diagrama vectorial correspondiente es:

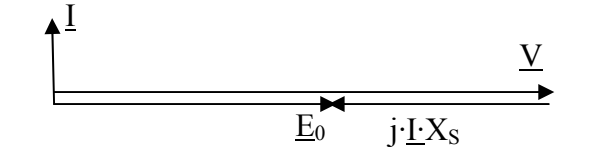

Teniendo en cuenta que al desconectar la carga (manteniendo constante la velocidad del rotor y la intensidad de excitación) lo que se mide en bornes es la tensión de vacío, del ensayo en carga se obtiene que:

$$
X_{s} = \frac{V - E_{0}}{I} = \frac{\frac{400}{\sqrt{3}} - \frac{300}{\sqrt{3}}}{79} = 0,73082 \ \Omega
$$

Además, con este ensayo se puede definir (bajo hipótesis de no saturación) la curva de vacío del generador a 50 Hz.

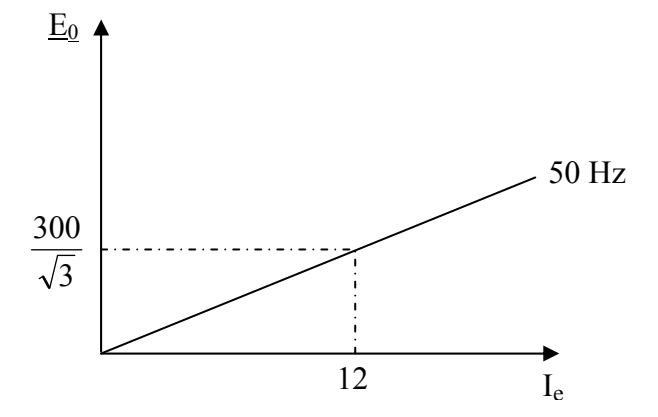

A partir de la curva de vacío a 50 Hz se obtiene la correspondiente a 60 Hz.

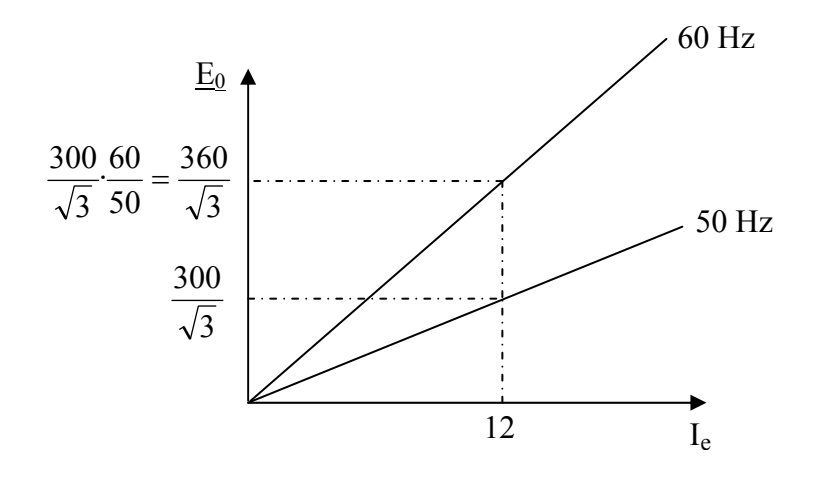

Por tanto:

$$
I_e = \frac{400/\sqrt{3}}{360/\sqrt{3}} 12 \qquad \Rightarrow \qquad I_e = 13,33 \text{ A}
$$

**102.-** Ensayo de cortocircuito ¿Qué intensidad de excitación es necesaria para que la intensidad de cortocircuito sea de 100 A a 50 Hz?

En el ensayo de cortocircuito se cumple que:

$$
E_0 = I_{CC} \cdot X_s = 100 \cdot 0,73082 = 73,082
$$
 V

Llevando este valor a la curva de vacío (50 Hz) del generador se obtiene la intensidad de excitación correspondiente.

$$
I_e = \frac{73,082}{300/\sqrt{3}} \cdot 12 \qquad \Rightarrow \qquad I_e = 5,06 \text{ A}
$$

**103.-** Ensayo en carga. El generador trabaja con una tensión en bornes de 400 V (50 Hz) y alimenta una carga trifásica equilibrada que consume 50 kW con factor de potencia 0,8 inductivo. ¿Cuál es el ángulo de par con el que trabaja el generador?

La ecuación básica del generador síncrono es:

$$
\underline{F}_0 = \underline{V} + \underline{I} \cdot jX_s
$$

En este caso, fijando ángulo de 0º para la tensión  $\underline{V}$ , se tiene que:

$$
\underline{V} = \frac{400}{\sqrt{3}} \underline{\hspace{1cm}} 0^{\circ}
$$
\n
$$
I = \frac{P}{\sqrt{3} \cdot U \cdot \cos \varphi} = \frac{50000}{\sqrt{3} \cdot 400 \cdot 0.8} = 90.21 \text{ A}
$$
\n
$$
\xrightarrow{\cos \varphi = 0.8 \text{(IND)}} \underline{I} = 90.21 \underline{\hspace{1cm}} 1.36.87^{\circ}
$$

$$
jX_s = 0,73082
$$
 90<sup>o</sup>

Sustituyendo y operando se obtiene:

$$
\underline{E}_0 = 275,59 \; \underline{11^{\circ}}
$$

El ángulo de par es el ángulo entre E<sub>0</sub> y V.  $\Rightarrow$  Angulo de par = 11<sup>o</sup>

**104.-** Ahora se hace trabajar a la máquina síncrona como motor. El motor se alimenta desde una red trifásica de 400 V (50 Hz) y arrastra una carga que presenta un par resistente constante de 275 Nm. Calcular el valor que debe tener la intensidad de excitación para que la intensidad tomada de la red trifásica sea mínima.

Como se desprecian las pérdidas internas de la máquina, la potencia de entrada al motor es:

$$
P = 2 \cdot \pi \cdot n \cdot C_r = 2 \cdot \pi \cdot 25 \cdot 275 = 43196,899 \text{ W}
$$

ya que la velocidad de sincronismo a la que gira el eje es:

$$
n = \frac{f}{p} = \frac{50}{2} = 25 \text{ rps}
$$

La intensidad absorbida de la red trifásica será mínima cuando el motor presente factor de potencia unitario.

$$
I_{min} = \frac{P}{\sqrt{3} \cdot U \cdot \cos \varphi} = \frac{43196899}{\sqrt{3} \cdot 4001} = 62,349 \text{ A}
$$

La ecuación básica del motor síncrono, considerando R=0, es:

$$
\underline{V} = \underline{E}_0 + \underline{I} \cdot jX_s
$$

Por tanto, en condiciones de  $I_{min}$ , el diagrama vectorial es:

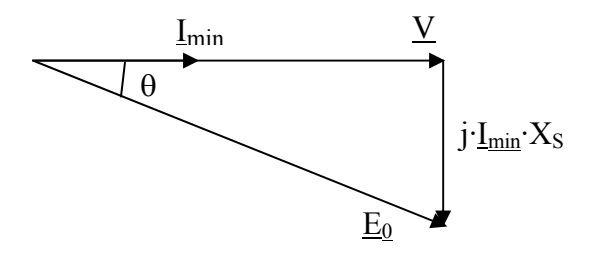

Donde se cumple que:

$$
E_0 = \sqrt{V^2 + (I_{min} \cdot X_s)^2} = \sqrt{\left(\frac{400}{\sqrt{3}}\right)^2 + (62,349 \cdot 0,73082)^2} = 235,39 \text{ V}
$$

En consecuencia:

$$
I_e = \frac{235,39}{300/\sqrt{3}} \cdot 12
$$
  $\Rightarrow$   $I_e = 16,31 \text{ A}$ 

**XIX.-** Un motor asíncrono trifásico se diseña con las siguientes características:

Conexión estrella 4 pares de polos Tensión nominal del inductor = 660 V Intensidad nominal del inductor = 30 A Frecuencia nominal del inductor = 50 Hz

Tras construirlo, una serie de ensayos permiten determinar que sus parámetros eléctricos tienen los siguientes valores:

Resistencia por fase del inductor = 0.39  $\Omega$ Resistencia por fase del inducido referida al inductor = 0,35  $\Omega$ Reactancia por fase del inductor =  $2 \Omega$ Reactancia por fase del inducido referida al inductor =  $2 \Omega$ 

y que sus pérdidas por rozamiento son de 555 W (que pueden considerarse constantes para su rango de trabajo).

**(NOTA:** A efectos de cálculo se considerarán despreciables la influencia de las pérdidas en el hierro y de la rama de vacío.)

Calcular los siguientes datos que deben aparecer en su placa de características:

#### **105.**- Velocidad nominal.

La velocidad nominal se produce en el punto de funcionamiento nominal, es decir, cuando la intensidad es la nominal.

Despreciando la influencia de la rama de vacío, el circuito monofásico equivalente es:

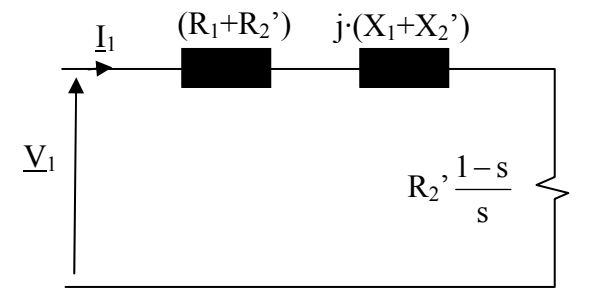

A tensión de funcionamiento nominal e intensidad nominal le corresponde la velocidad nominal de la placa de características.

$$
I_{1N} = \frac{V_{1N}}{\sqrt{\left(R_{1} + \frac{R_{2}^{2}}{s_{N}}\right)^{2} + \left(X_{1} + X_{2}^{2}\right)^{2}}}\n\Rightarrow\n30 = \frac{660/\sqrt{3}}{\sqrt{\left(0,39 + \frac{0,35}{s_{N}}\right)^{2} + \left(2 + 2\right)^{2}}}
$$

Despejando el valor del deslizamiento nominal y teniendo en cuenta que a cuatro pares de polos y 50 Hz le corresponde una velocidad de sincronismo de 750 rpm, se obtiene:

$$
s_N = 0.03
$$
  $\Rightarrow$   $n_{2N} = n_1 \cdot (1 - s_N) = 750 \cdot (1 - 0.03)$   $\Rightarrow$  Velocidad nominal = 727.5 rpm

### **106.**- Factor de potencia nominal

El factor de potencia nominal se puede calcular a partir del ángulo de la impedancia equivalente que presenta el motor en condiciones nominales de funcionamiento.

$$
\cos \varphi_{N} = \frac{R_{1} + \frac{R_{2}^{2}}{s_{N}}}{\sqrt{\left(R_{1} + \frac{R_{2}^{2}}{s_{N}}\right)^{2} + \left(X_{1} + X_{2}^{2}\right)^{2}}} = \frac{0,39 + \frac{0,35}{0,03}}{\sqrt{\left(0,39 + \frac{0,35}{0,03}\right)^{2} + \left(2 + 2\right)^{2}}} = 0,95
$$
  

$$
\cos \varphi_{N} = 0,95
$$

#### **107.**- Potencia nominal

La potencia que aparece en la placa de características es la potencia útil. Por tanto, en condiciones nominales:

$$
P_{uN} = P_{miN} - P_R = 3 \cdot I_{1N}^2 \cdot R_2 \cdot \left(\frac{1 - s_N}{s_N}\right) - P_R = 3 \cdot 30^2 \cdot 0,35 \cdot \left(\frac{1 - 0.03}{0.03}\right) - 555 = 30000 \text{ W}
$$
  

$$
P_{uN} = 30 \text{ kW}
$$

Ahora se hace funcionar al motor alimentado desde una red de 660 V (60 Hz),

**108.**- Calcular el par desarrollado por el motor cuando absorba de la red una intensidad de 20 A.

El cambio de frecuencia afecta al valor de las reactancias y de la velocidad de sincronismo. Los valores de los apartados anteriores estaban referidos a 50 Hz y los que deben utilizarse ahora deben estar referidos a 60 Hz. Los nuevos valores son:

$$
n_{1,60} = \frac{f_1}{p} = \frac{60}{4} = 15 \text{ rps}
$$
  

$$
(X_1 + X_2')_{60} = (X_1 + X_2')\frac{60}{50} = (2 + 2)\frac{60}{50} = 4.8 \text{ }\Omega
$$

El deslizamiento correspondiente a 20 A es:

$$
I_1 = \frac{V_{1N}}{\sqrt{\left(R_1 + \frac{R_2^{'}}{s}\right)^2 + \left(X_1 + X_2^{'}\right)_{60}^2}} \Rightarrow 20 = \frac{660/\sqrt{3}}{\sqrt{\left(0,39 + \frac{0,35}{s}\right)^2 + \left(4,8\right)^2}} \Rightarrow s = 0,019393
$$

El par correspondiente a este deslizamiento es:

$$
C_{m} = \frac{3 \cdot V_{1}^{2} \cdot R_{2}}{2 \cdot \pi \cdot n_{1,60} \cdot s \left[\left(R_{1} + \frac{R_{2}^{2}}{s}\right)^{2} + \left(X_{1} + X_{2}^{2}\right)^{2}_{60}\right]} = \frac{3 \cdot (660/\sqrt{3})^{2} \cdot 0.35}{2 \cdot \pi \cdot 15 \cdot 0.019393 \cdot s \left[\left(0.39 + \frac{0.35}{0.019393}\right)^{2} + (4.8)^{2}\right]}
$$

$$
C_{m} = 229.8 \text{ Nm}
$$